## **Reporting No Applications or Sales**

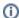

The information on this page only applies to version 6.1 of the Reporting Software Options and related documentation. See this page for other versions of the documentation. The version number of the PRL software you are using can be found on the Help menu under the About item.

All applicators, even if they did not make applications, must be included on a PRL report. Form 26A has a column to record whether the applicator made applications. If you are reporting for a single applicator who did not make applications, use the **No Commercial Applications Were Made This Year** check box (a drop down list in Options D and O) in the header area of Form 26 or submit your report on our web site.

All commercial sales organizations must include each of their commercial permit numbers on a PRL report, even if they did not make any pesticide sales during the year. Form 27 includes a check box or a drop down list in the form header with which you can indicate that no sales were made during the year. Form 25 includes a set of radio buttons or a drop down list that has the **No Sales Were Made This Year** item selected by default.